Федеральное государственное бюджетное образовательное учреждение высшего образования «Алтайский государственный технический университет им. И.И. Ползунова»

## **СОГЛАСОВАНО**

Декан ФИТ А.С. Авдеев

# **Рабочая программа дисциплины**

Код и наименование дисциплины: **Б1.В.ДВ.2.1 «Автоматизация проектирования приборов и систем»**

Код и наименование направления подготовки (специальности): **12.03.01** 

### **Приборостроение**

Направленность (профиль, специализация): **Искусственный интеллект в** 

#### **приборостроении**

Статус дисциплины: **элективные дисциплины (модули)** Форма обучения: **очная**

**Статус Должность И.О. Фамилия** Разработал доцент А.А. Чепуштанов Согласовал Зав. кафедрой «ИТ» А.Г. Зрюмова руководитель направленности (профиля) программы А.Г. Зрюмова

г. Барнаул

#### 1. Перечень планируемых результатов обучения по дисциплине, соотнесенных с индикаторами достижения компетенций

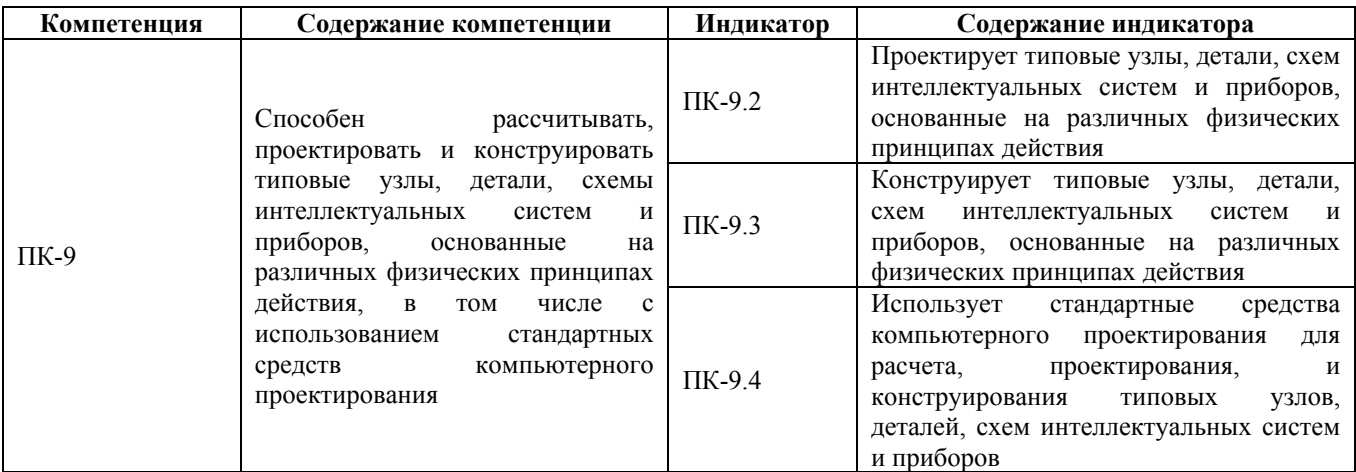

#### 2. Место дисциплины в структуре образовательной программы

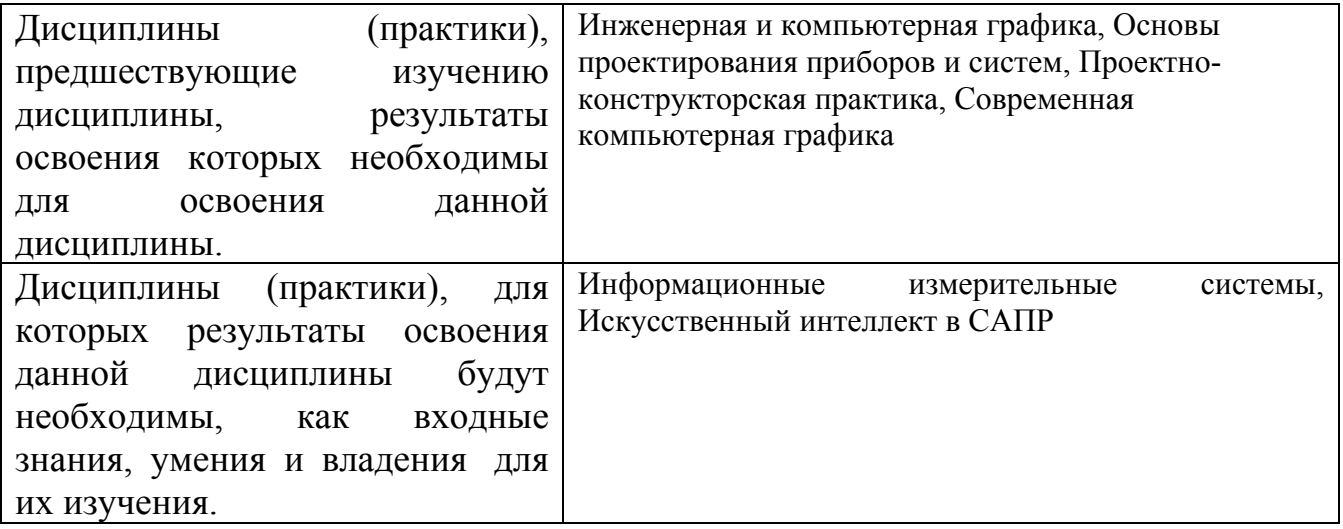

3. Объем дисциплины в зачетных единицах с указанием количества академических часов, выделенных на контактную работу обучающегося с преподавателем (по видам учебных занятий) и на самостоятельную работу обучающегося

Общий объем дисциплины в з.е. /час: 3 / 108 Форма промежуточной аттестации: Зачет

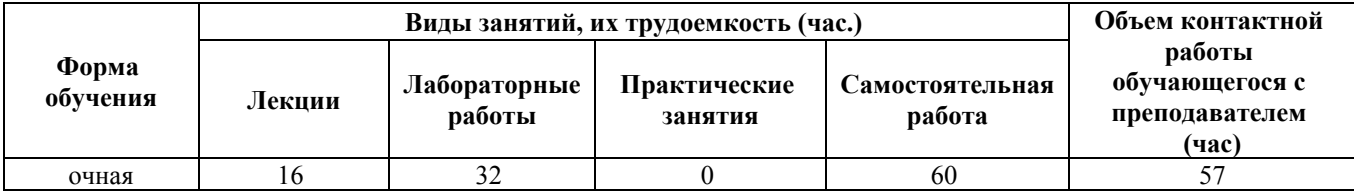

**4. Содержание дисциплины, структурированное по темам (разделам) с указанием отведенного на них количества академических часов и видов учебных занятий**

**Форма обучения: очная** *Семестр: 7*

#### **Лекционные занятия (16ч.)**

**1. Лекция 1 {лекция с разбором конкретных ситуаций} (3ч.)[2,3]** Определение, назначение, классификация САПР. Этапы проектирования.

Состав технической документации, анализ анализ технического задания при проектировании приборов на основе изучения технической литературы и патентных источников.

**2. Лекция 2 {лекция с разбором конкретных ситуаций} (3ч.)[2,3]** Виды САПР: CAD/CAM/CAE. Программное обеспечение.

Выбор стандартных средств компьютерного проектирования при разработке технических объектов.

**3. Лекция 3 {лекция с разбором конкретных ситуаций} (3ч.)[2,3]** САПР в приборостроении. Выбор стандартных средств компьютерного проектирования технических объектов приборостроения.

**4. Лекция 4 {лекция с разбором конкретных ситуаций} (3ч.)[2,3]** Конструирование типовых деталей и узлов в приборостроении с использованием стандартных средств компьютерного проектирования. Состав проектноконструкторской документации.

**5. Лекция 5 {лекция с разбором конкретных ситуаций} (2ч.)[2,3]** САПР проектирования охранно-пожарных систем, систем видеонаблюдения, систем инженерного обеспечения.

**6. Лекция 6 {лекция с разбором конкретных ситуаций} (2ч.)[2,3]** Облачный САПР. Форматы обмена базами данных между пакетами САПР.

#### **Лабораторные работы (32ч.)**

**1. Занятие 1 {разработка проекта} (3ч.)[1,4]** Знакомство со средой проектирования DipTrace

**2. Занятие 2 {разработка проекта} (8ч.)[1,4]** Работа с библиотеками. Корректировка схемных компонентов. Корректировка корпусов компонентов.

**3. Занятие 3 {разработка проекта} (5ч.)[1,4]** Проектирование принципиальных электрических схем. Перечень компонентов.

**4. Занятие 4 {разработка проекта} (10ч.)[1,4]** Разработка топологии печатной платы. Разработка 3D-модели печатной платы.

**5. Занятие 5 {разработка проекта} (6ч.)[1,3]** Оформление проектноконструкторской схемотехнической документации документации.

**Самостоятельная работа (60ч.)**

**1. Работа 1 {с элементами электронного обучения и дистанционных образовательных технологий} (8ч.)[2,3]** Подготовка к лекционным занятиям **2. Работа 2 {с элементами электронного обучения и дистанционных образовательных технологий} (8ч.)[1,4]** Подготовка к практическим занятиям **3. Работа 3 {с элементами электронного обучения и дистанционных образовательных технологий} (5ч.)[1,2,3,4]** Подготовка к контролю текущих знаний

**4. Работа 4 {с элементами электронного обучения и дистанционных образовательных технологий} (35ч.)[1,2,3,4]** Подготовка к зачету **6. Зачет(4ч.)[1,2,3,4]**

#### **5. Перечень учебно-методического обеспечения самостоятельной работы обучающихся по дисциплине**

Для каждого обучающегося обеспечен индивидуальный неограниченный доступ к электронно-библиотечным системам: Лань, Университетская библиотека он-лайн, электронной библиотеке АлтГТУ и к электронной информационно-образовательной среде:

1. Чепуштанов А.А. Методические указания к выполнению практических работ по дисциплине «Современные системы автоматизированного проектирования» для студентов направления 12.03.01 «Приборостроение» [Электронный ресурс]: Методические указания.— Электрон. дан.— Барнаул: АлтГТУ, 2016.— Режим доступа: http://elib.altstu.ru/eum/download/it/uploads/chepushtanov-a-a-it-5ca5ad33b0e6d.pdf,

#### **6. Перечень учебной литературы**

6.1. Основная литература

2. Головицына, М. В. Интеллектуальные САПР для разработки современных конструкций и технологических процессов : учебное пособие для СПО / М. В. Головицына. — Саратов : Профобразование, 2021. — 248 c. — ISBN 978-5-4488-0997-2. — Текст : электронный // Цифровой образовательный ресурс IPR SMART : [сайт]. — URL: https://www.iprbookshop.ru/102190.html (дата обращения: 05.05.2023). — Режим доступа: для авторизир. пользователей

6.2. Дополнительная литература

3. Соседко, В. В. Система автоматизированного проектирования печатных плат - Altium Designer : учебное пособие / В. В. Соседко, А. Г. Янишевская, Л. Ю. Забелин. — Новосибирск : Сибирский государственный университет телекоммуникаций и информатики, 2019. — 198 c. — Текст : электронный //

Цифровой образовательный ресурс IPR SMART : [сайт]. — URL: https://www.iprbookshop.ru/90599.html (дата обращения: 05.05.2023). — Режим доступа: для авторизир. пользователей

#### **7. Перечень ресурсов информационно-телекоммуникационной сети «Интернет», необходимых для освоения дисциплины**

4. https://diptrace.ru/

#### **8. Фонд оценочных материалов для проведения текущего контроля успеваемости и промежуточной аттестации**

Содержание промежуточной аттестации раскрывается в комплекте контролирующих материалов, предназначенных для проверки соответствия уровня подготовки по дисциплине требованиям ФГОС, которые хранятся на кафедре-разработчике РПД в печатном виде и в ЭИОС.

Фонд оценочных материалов (ФОМ) по дисциплине представлен в приложении А.

#### **9. Перечень информационных технологий, используемых при осуществлении образовательного процесса по дисциплине, включая перечень программного обеспечения и информационных справочных систем**

Для успешного освоения дисциплины используются ресурсы электронной информационнообразовательной среды, образовательные интернет-порталы, глобальная компьютерная сеть Интернет. В процессе изучения дисциплины происходит интерактивное взаимодействие обучающегося с преподавателем через личный кабинет студента.

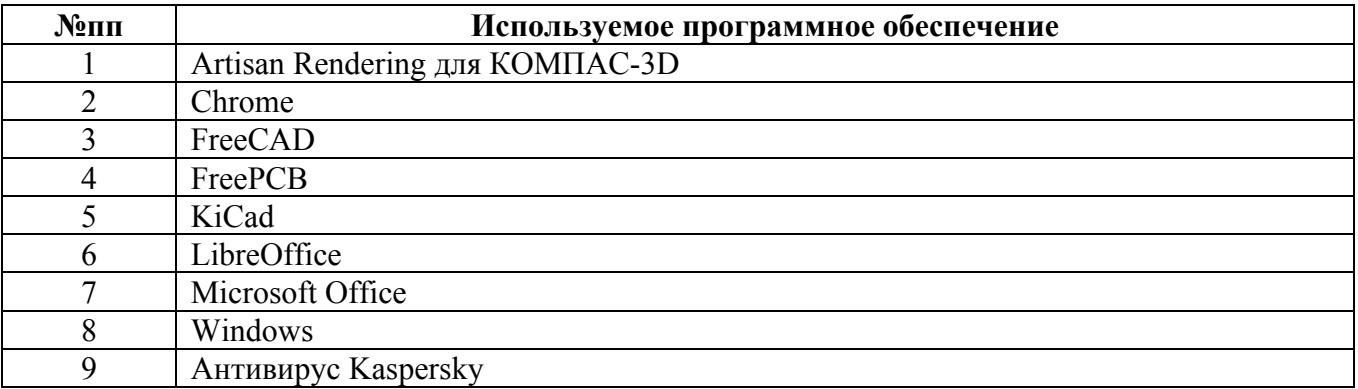

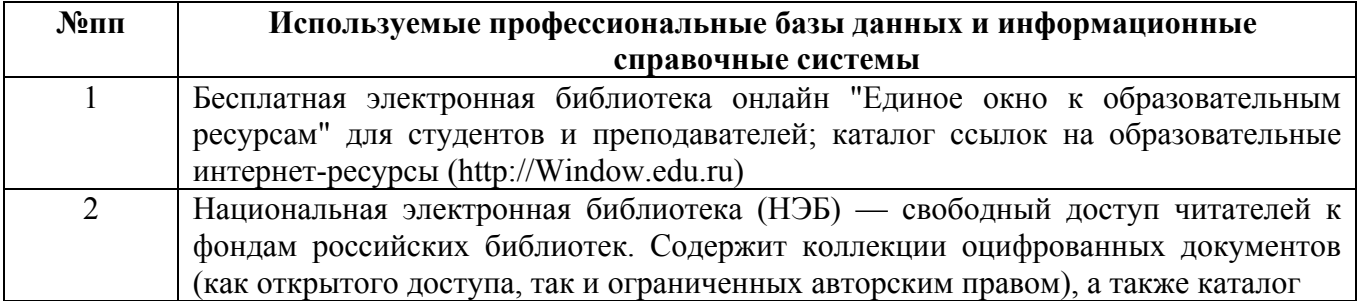

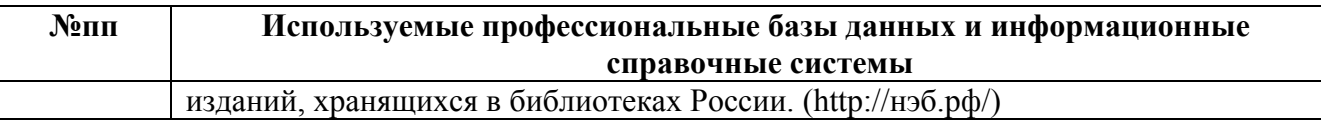

#### **10. Описание материально-технической базы, необходимой для осуществления образовательного процесса по дисциплине**

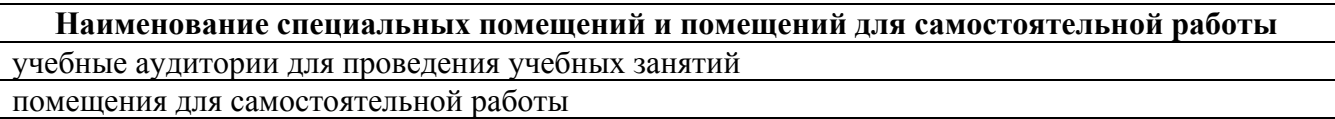

Материально-техническое обеспечение и организация образовательного процесса по дисциплине для инвалидов и лиц с ограниченными возможностями здоровья осуществляется в соответствии с «Положением об обучении инвалидов и лиц с ограниченными возможностями здоровья».